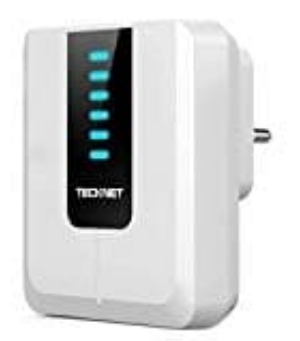

## **TeckNet WA838 Empfänger**

## **Verbindung aufheben**

- 1. Ziehen Sie den Gong aus der Steckdose.
- 2. Halten Sie die "Setup"-Taste (1) gedrückt, während Sie den Gong wieder einstecken.

Sie hören ein "Ding"-Geräusch. Nach ca. 6 Sekunden werden die Abstände zwischen den "Ding"-Geräuschen kürzer.

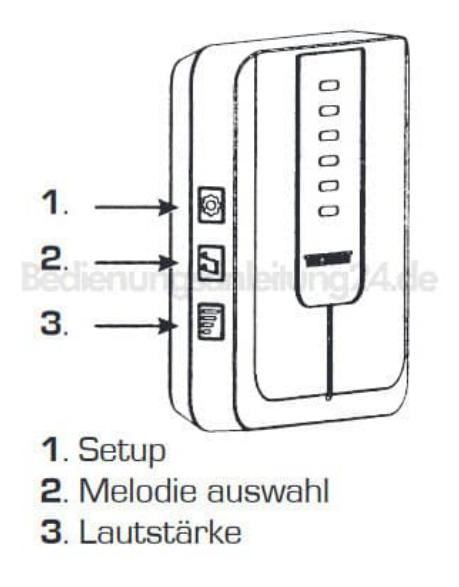

3. Lassen Sie nun die "Setup"-Taste (1) los.